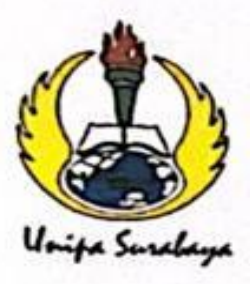

# UNIVERSITAS PGRI ADI BUANA SURABAYA **FAKULTAS TEKNIK**

Program Studi: Teknik Lingkungan - Perencanaan Wilayah Kota Teknik Industri - Teknik Elektro - PVKK KAMPUS II: Jl. Dukuh Menanggal XII/4 <sup>2</sup> (031) 8281181 Surabaya 60234 Website : www.ft.unipasby.ac.id E-mail : ft@unipasby.ac.id

**BERITA ACARA BIMBINGAN SKRIPSI** 

Form Skripsi-03

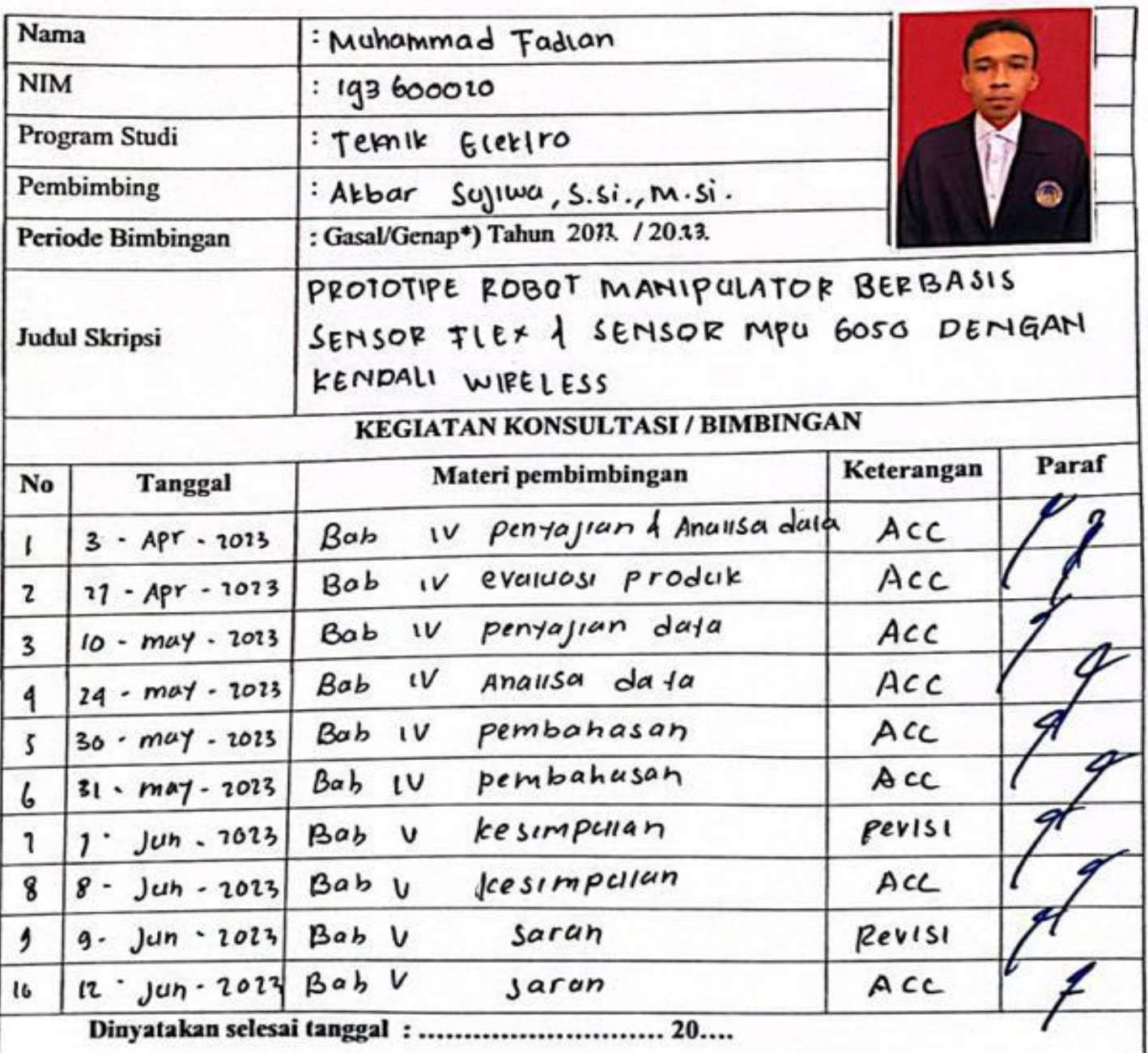

Mengetahui, Ketua Program Studi, ٥  $S.S._yM.S.$ 

Pembimbing,

Бaр

 $s$  ogliwa, s.si., m.si

Surabaya, ................ Mahasiswa,

Muhammad Tadian

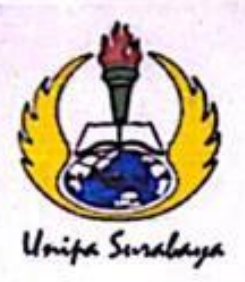

# UNIVERSITAS PGRI ADI BUANA SURABAYA **FAKULTAS TEKNIK**

Program Studi: Teknik Lingkungan - Perencanaan Wilayah Kota Teknik Industri – Teknik Elektro - PVKK KAMPUS II: Jl. Dukuh Menanggal XII/4 <sup>2</sup> (031) 8281181 Surabaya 60234 Website : www.ft.unipasby.ac.id E-mail : ft@unipasby.ac.id

## **FORM REVISI SKRIPSI**

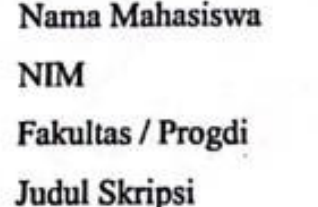

MUHAMMAD TADLAN  $: 193600020$ 

ELECTRO  $T$ EENIE

: PROTOTIPE ROBOT MANIPULATOR

BERBASIS SENSOE TIE\* DAN

MP4 6050 KENDALI WIRELESS.

**Ujian Tanggal** 

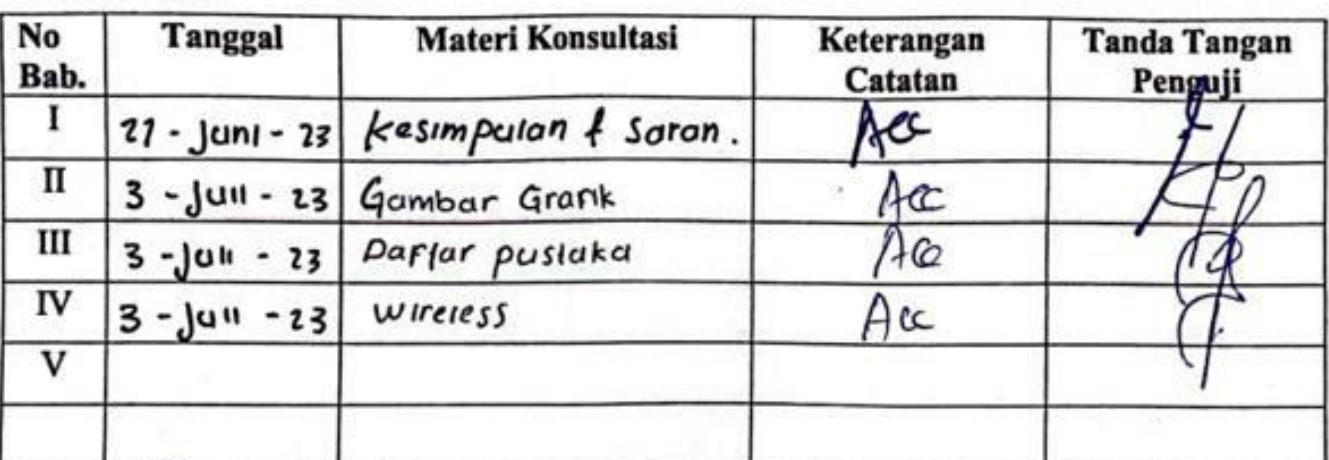

Disetujui Dosen Penguji Pada Tanggal, 3., ... J.C. 1.28...

÷

Penguji I.

(Adi Winarno, S.Kom., M.Rom.)

(sagila Rochmon, st. m.s.)

- $1.$ Penyelesaian Revisi paling lambat 2 minggu dari pelaksanaan Ujian Skripsi. a)
	- Pengetikan, penjilidan, penandatangani Skripsi dan mengumpulkan Skrispi paling lambat ы 2 minggu dari revisi.
- 2. Apabila sampai batas waktu tersebut (point 1,a dan b) mahasiswa belum menyelesaikan revisi dan tanda tangan, maka Ujian dinyatakan Gugur.
- 3. a. Foto copy Form Revisi diserahkan ke Program Studi.
	- b. Skripsi yang sudah direvisi diserahkan ke Fakultas tiga eksemplar untuk dijilid.

#### **CODING PROGRAM PENGIRIM**

```
#include <SPI.h>
#include <RF24.h>
#include <basicMPU6050.h> 
#include<Wire.h>
basicMPU6050<> imu;
RF24 radio(9, 10); // NRF24L01 pins: CE, CSN
const uint64 t pipe = 0xE8E8F0F0E1LL; // Communication pipe address
struct SensorData {
   int sensor1;
   int sensor2;
   int sensor3;
   // Add more sensor variables here if needed
};
SensorData sensorData;
float imux;
float imuz;
int capit;
void setup() {
     // Set registers - Always required
   imu.setup();
   // Initial calibration of gyro
   imu.setBias();
   // Start console
   //Serial.begin(9600);
   radio.begin();
   radio.openWritingPipe(pipe);
   Serial.begin(9600);
}
void loop() {
   baca_imu();
   // Read sensor data and populate the SensorData struct
  sensorData.sensor1 = imux;
   sensorData.sensor2 = imuz;
  sensorData.sensor3 = capit;
   //Serial.println(sensorData.sensor1);
   // Send the sensor data over the NRF24L01 module
   radio.write(&sensorData, sizeof(sensorData));
   delay(50); // Adjust the delay as needed
}
void baca_imu()
{
     // Update gyro calibration 
   imu.updateBias();
   //-- Scaled and calibrated output:
   // Accel
  imux=imu.ay() *90;imuz=imu.az() * 90; capit=analogRead(A0);
```

```
 if(imux>45)imux=45;
  else if(imux<-45)imux=-45;
  if(imuz>90)imuz=90;
  else if(imuz<0)imuz=0;
 if(capit>300)capit=75;
  else{capit=15;
  }
 Serial.print("imux : ");
  Serial.print(imux);
 Serial.print(" imuz : ");
  Serial.print(imuz); 
  Serial.print(" capit : ");
  Serial.println(capit); 
}
```
#### **CODING PROGRAM PENERIMA**

```
#include <Servo.h>
#include <SPI.h>
#include <RF24.h>
#include <SoftwareSerial.h>
SoftwareSerial mySerial(6, 7); // RX, TX
Servo base; // create servo object to control a servo
Servo arma; // create servo object to control a servo
Servo armb; // create servo object to control a servo
Servo capit; // create servo object to control a servo
int pos = 0; // variable to store the servo position
RF24 radio(8, 10); // NRF24L01 pins: CE, CSN
const uint64 t pipe = 0xE8E8F0F0E1LL; // Communication pipe address
struct SensorData {
  int sensor1;
  int sensor2;
  int sensor3;
  // Add more sensor variables here if needed
};
SensorData sensorData;
int imux,imuz,capitx;
void setup() {
 base.attach(9); // attaches the servo on pin 9 to the servo object
 arma.attach(5); // attaches the servo on pin 9 to the servo object
 armb.attach(6); // attaches the servo on pin 9 to the servo object
 capit.attach(3); \frac{1}{2} attaches the servo on pin 9 to the servo object
   base.write(20); // tell servo to go to position in 
variable 'pos'
  arma.write(90); \frac{1}{2} // tell servo to go to position in
variable 'pos'
   armb.write(90); // tell servo to go to position in 
variable 'pos'
  capit.write(15); \frac{1}{2} // tell servo to go to position in
variable 'pos'
  Serial.begin(9600);
  radio.begin();
  radio.openReadingPipe(1, pipe);
  radio.startListening();
}
//capit 15-75
//lifter bawah 180-90 90 tegak
//lifter atas 0-90 90 tegak
//base 20-110
void loop() {
// base.write(20); // tell servo to go to position in 
variable 'pos'
// arma.write(90); // tell servo to go to position in 
variable 'pos'
// armb.write(90); // tell servo to go to position in 
variable 'pos'
```

```
// capit.write(15); // tell servo to go to position in
variable 'pos'
   read radio();
}
void read_radio()
{
    if (radio.available()) {
    radio.read(&sensorData, sizeof(sensorData));
    // Process received sensor data
    int sensor1Value = sensorData.sensor1;
    int sensor2Value = sensorData.sensor2;
    int sensor3Value = sensorData.sensor3;
    imux=sensor1Value;
    imuz=sensor2Value;
    capitx=sensor3Value;
    // Print received sensor data
    Serial.print("Sensor 1: ");
    Serial.print(sensor1Value);
   Serial.print(" Sensor 2: ");
    Serial.print(sensor2Value);
   Serial.print(" Sensor 3: ");
    Serial.println(sensor3Value);
    lift(imuz);
    rot(imux);
    grab(capitx);
  }
}
void lift(int x)
{
    arma.write(180-x); // tell servo to go to position in 
variable 'pos'<br>armb.write(120+x/3);
                                    1/ tell servo to go to position in
variable 'pos'
}
void rot(int x)
{
    base.write(55+x); // tell servo to go to position in 
variable 'pos'
}
  void grab(int x)
{
   capit.write(x); \frac{1}{2} // tell servo to go to position in
variable 'pos'
}
```
### **WIRING DIAGRAM PROTOTIPE ROBOT MANIPULATOR**

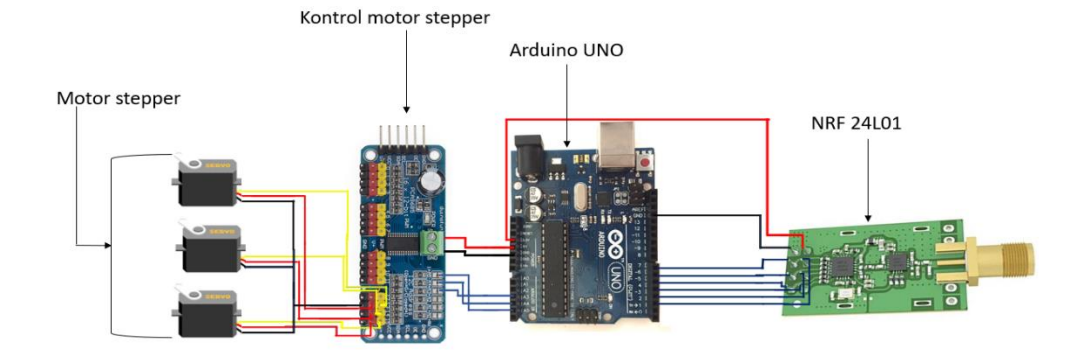

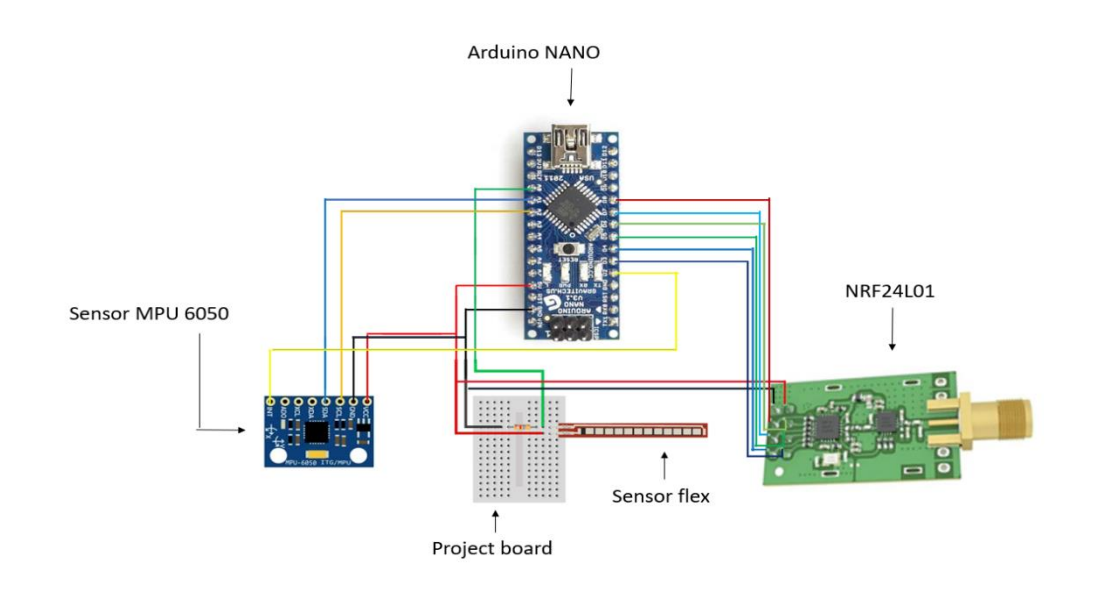

### **GAMBAR PROTOTIPR ROBOR MANIPULATOR**

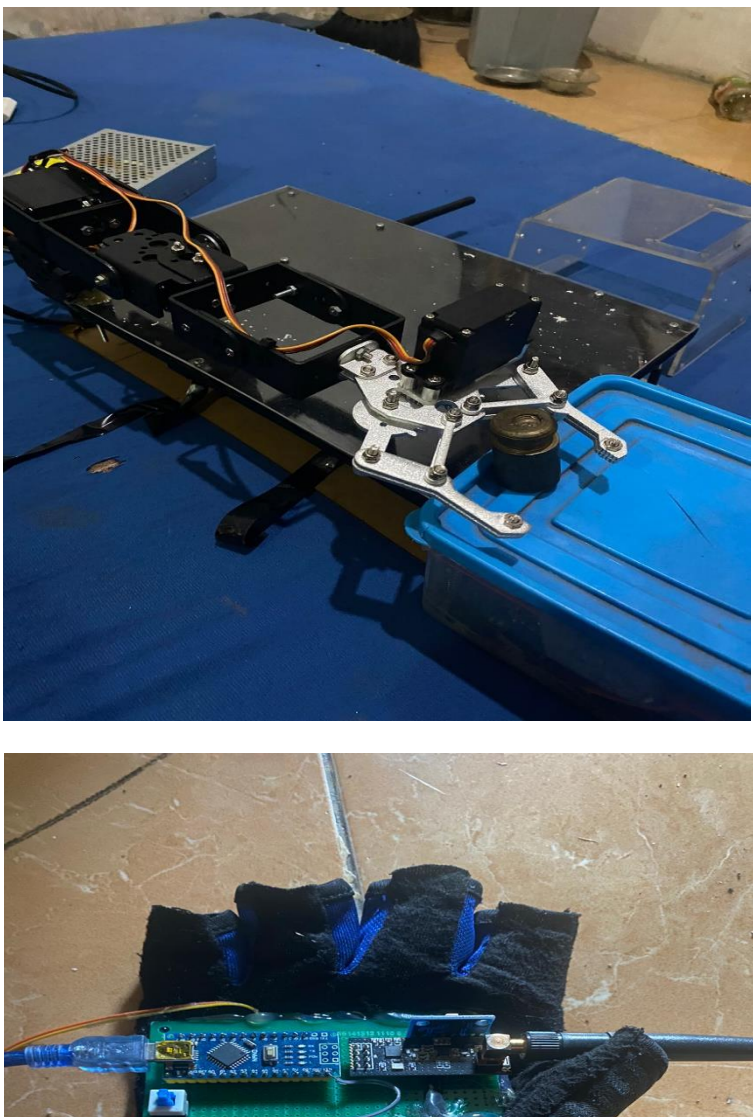

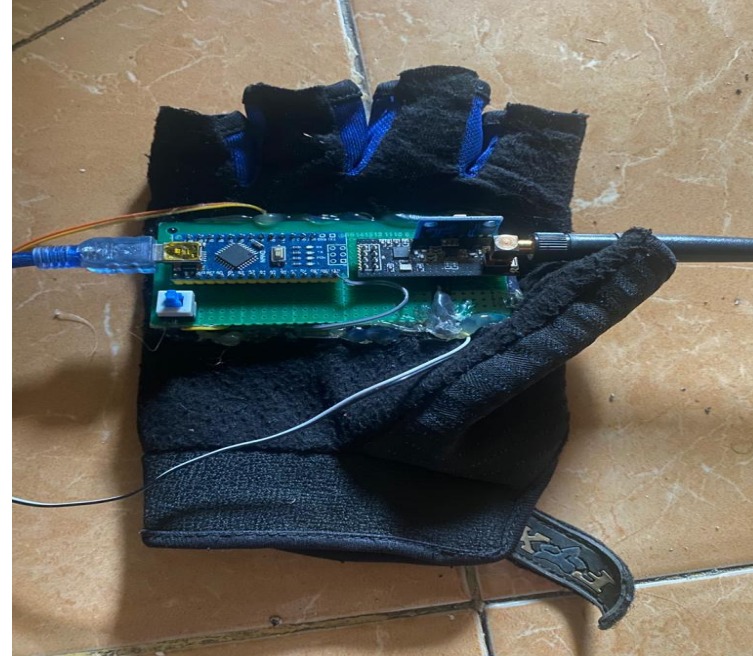